<span id="page-0-0"></span>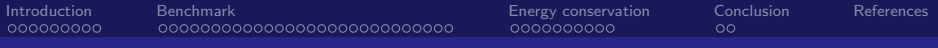

Weekly meeting Miscellaneous updates

Jérémie Decock

CEA Saclay - Irfu/SAp

October 5, 2016

Decock CEA Saclay - Irfu/SAp

 $= \Omega Q$ 

K ロ ▶ K 伊 ▶

ЭÞ

<span id="page-1-0"></span>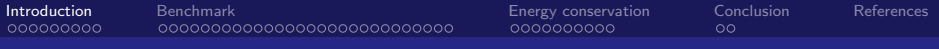

# Introduction

[Weekly meeting](#page-0-0)

遥 Decock CEA Saclay - Irfu/SAp

∍

 $= \Omega Q$ 

メロメ メタメ メミメス

<span id="page-2-0"></span>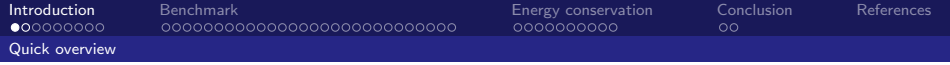

## [Quick overview](#page-2-0)

[Weekly meeting](#page-0-0)

Decock CEA Saclay - Irfu/SAp

目目 のへぐ

É

þ

**K ロ ト K 御 ト K 差 ト K** 

<span id="page-3-0"></span>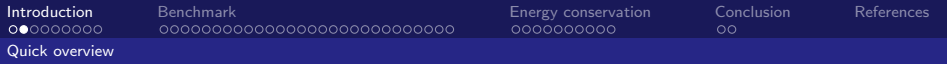

# What's new

- $\blacktriangleright$  Refactor the library (for future changes)
- $\triangleright$  Fix the issue about the non null background with WT
- $\blacktriangleright$  Make additional plots plot:  $N_{pe}$ , scores vs  $N_{pe}$

 $209$ 

 $\leftarrow$   $\Box$   $\rightarrow$   $\leftarrow$   $\leftarrow$   $\rightarrow$ 

<span id="page-4-0"></span>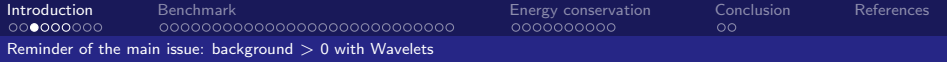

#### [Reminder of the main issue: background](#page-4-0)  $> 0$  with [Wavelets](#page-4-0)

← ロ → → 伊 →

 $Q \cap$ 

Decock CEA Saclay - Irfu/SAp

<span id="page-5-0"></span>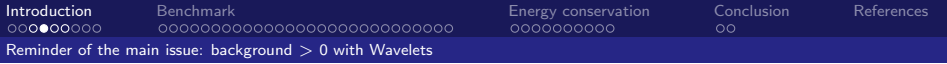

#### Look at the scale of the cleaned image...

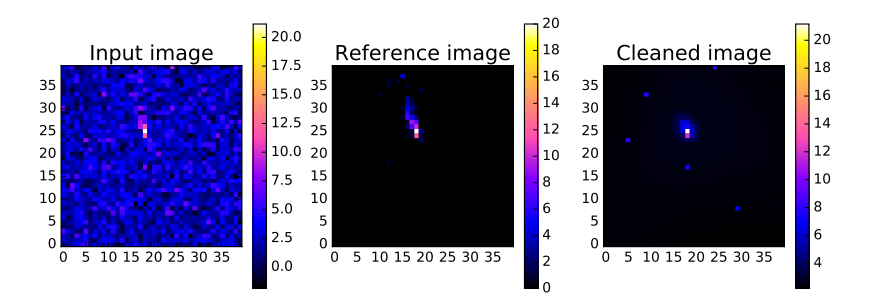

4 D F

Decock CEA Saclay - Irfu/SAp

 $\alpha \curvearrowright$ 

<span id="page-6-0"></span>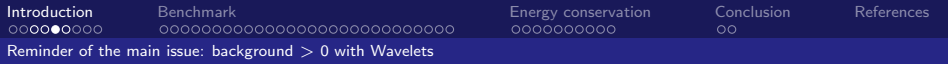

#### It's more obvious with 'vmin=0' in matplotlib...

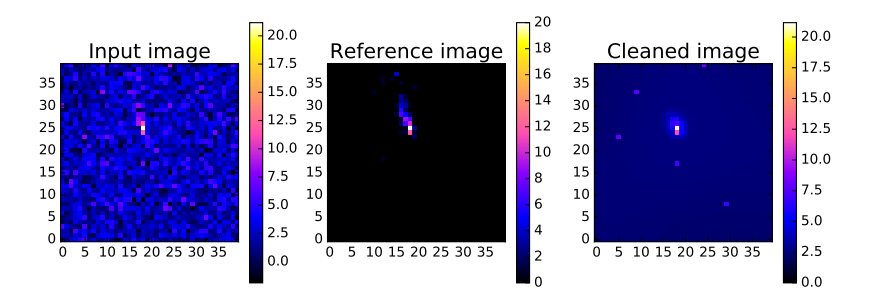

4 D F

Decock CEA Saclay - Irfu/SAp

 $\alpha \curvearrowright$ 

<span id="page-7-0"></span>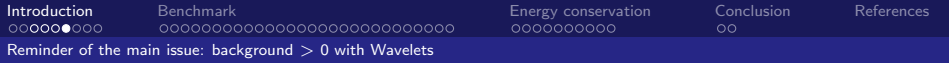

- It explains the shift on all plots for  $WT$
- It should explain why the classification works despite that mistake (the background is ignored by the classifier)

 $209$ 

 $\leftarrow$   $\Box$   $\rightarrow$   $\leftarrow$   $\leftarrow$   $\rightarrow$ 

<span id="page-8-0"></span>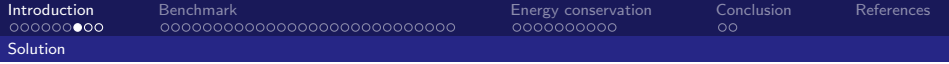

# [Solution](#page-8-0)

[Weekly meeting](#page-0-0)

Decock CEA Saclay - Irfu/SAp

重  $\,$  重目 のへぐ

 $\iff \mathsf{d} \in \mathsf{H} \Rightarrow \mathsf{d} \in \mathsf{H} \Rightarrow \mathsf{d} \in \mathsf{H} \Rightarrow \mathsf{d} \in \mathsf{H}$ 

<span id="page-9-0"></span>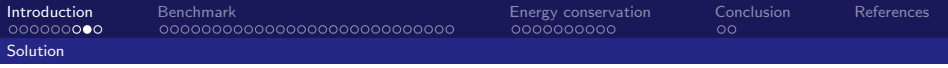

# Solution

- $\triangleright$  Remove the largest plane in the wavelet space
- $\blacktriangleright$  I took advantage of this to switch from mrtransform to mrfilter (both are part of Cosmostat's Sparce 2D suite)
- $\blacktriangleright$  Mrfilter advantages:
	- $\blacktriangleright$  has more options to solve the background issue, remove isolated pixels, handle negative values, ...
	- $\triangleright$  has more options for filtering and handle more complex wavelets reconstruction

4 0 8

 $\blacktriangleright$  should be faster

化重 网络

<span id="page-10-0"></span>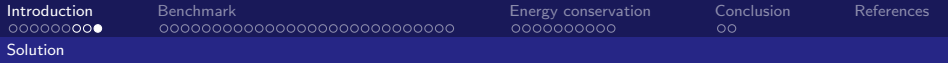

## **MrFilter**

Used options:

- $\triangleright$  K Suppress the last scale (to have background pixels  $= 0$ )
- $\triangleright$  k Suppress isolated pixels in the support
- ▶ C1 Coef Detection Method: K-SigmaNoise Threshold
- $\triangleright$  s3 K-SigmaNoise Threshold = 3 sigma
- $\triangleright$  m3 Noise model (m10 works better but is much slower)...

4 0 8

重き

<span id="page-11-0"></span>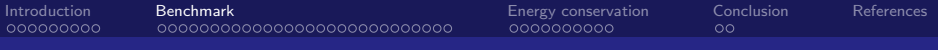

# Benchmark

[Weekly meeting](#page-0-0)

Decock CEA Saclay - Irfu/SAp

×

メロメ メ都 メメモメメモ

重目 のへぐ

<span id="page-12-0"></span>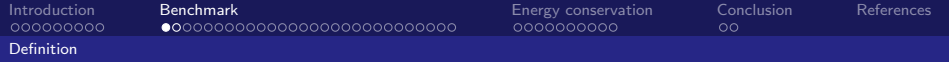

# [Definition](#page-12-0)

[Weekly meeting](#page-0-0)

Decock CEA Saclay - Irfu/SAp

重  $\mathbf{p}$ 

メロトメ団 トメミトメ

重目 のへぐ

<span id="page-13-0"></span>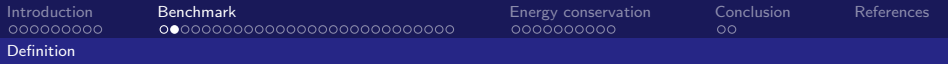

#### Benchmark function

The error function  $\mathcal E$  is given by:

$$
\mathcal{E}(\hat{\mathbf{s}}, \mathbf{s}^*) = (\mathcal{E}_1(\hat{\mathbf{s}}, \mathbf{s}^*), \mathcal{E}_2(\hat{\mathbf{s}}, \mathbf{s}^*))^T
$$

$$
\mathcal{E}_1(\hat{\mathbf{s}}, \mathbf{s}^*) = \text{mean}\left(\text{abs}\left(\frac{\hat{\mathbf{s}}}{\sum_i \hat{\mathbf{s}}_i} - \frac{\mathbf{s}^*}{\sum_i \mathbf{s}^*_{i}}\right)\right)
$$

$$
\mathcal{E}_2(\hat{\mathbf{s}}, \mathbf{s}^*) = \frac{\text{abs}\left(\sum_i \hat{\mathbf{s}}_i - \sum_i \mathbf{s}^*_{i}\right)}{\sum_i \mathbf{s}^*_{i}}
$$

Where:

- ►  $\hat{\mathbf{s}}$  is the output image (the "cleaned" image)  $\in \mathbb{R}^d$
- ►  $\mathbf{s}^*$  is the reference image (the "clean" image)  $\in \mathbb{R}^d$
- $\triangleright$  *i* is the index of a PMT (i.e. of a pixel) within an image

**← ロ ▶ → イ 冊** 

<span id="page-14-0"></span>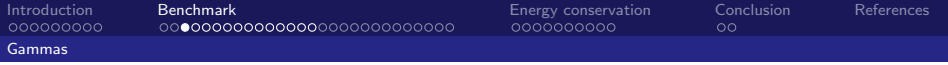

## [Gammas](#page-14-0)

[Weekly meeting](#page-0-0)

Decock CEA Saclay - Irfu/SAp

イロト (御) (言) (言) 違(言) のんぐ

<span id="page-15-0"></span>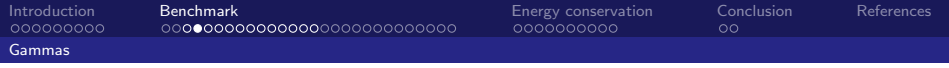

- $\triangleright$  ASTRI mini-array (calibrated data)
- $\blacktriangleright$  Telescopes 1 to 33 only (ASTRI)
- $\blacktriangleright$  Polychromatic event set
- Input files: sapcta:/dsm/manip/cta/DATA/astri\_mini\_array/fits/gamma/
- $\blacktriangleright$  Source file: sapcta:/dsm/manip/cta/DATA/astri\_mini\_array/gamma/run1001.simtel.gz
- $\blacktriangleright$  Num samples: 14899 images

Cleaning algorithms:

- $\blacktriangleright$  Tailcut: JD's implementation
- $\blacktriangleright$  FFT: Numpy implementation
- ▶ Wavelets: Cosmostat Sparce2D (mr\_transform) b-Spline wavelet transform

 $A \Box B$   $A \Box B$   $A \Box B$ 

 $= \Omega Q$ 

<span id="page-16-0"></span>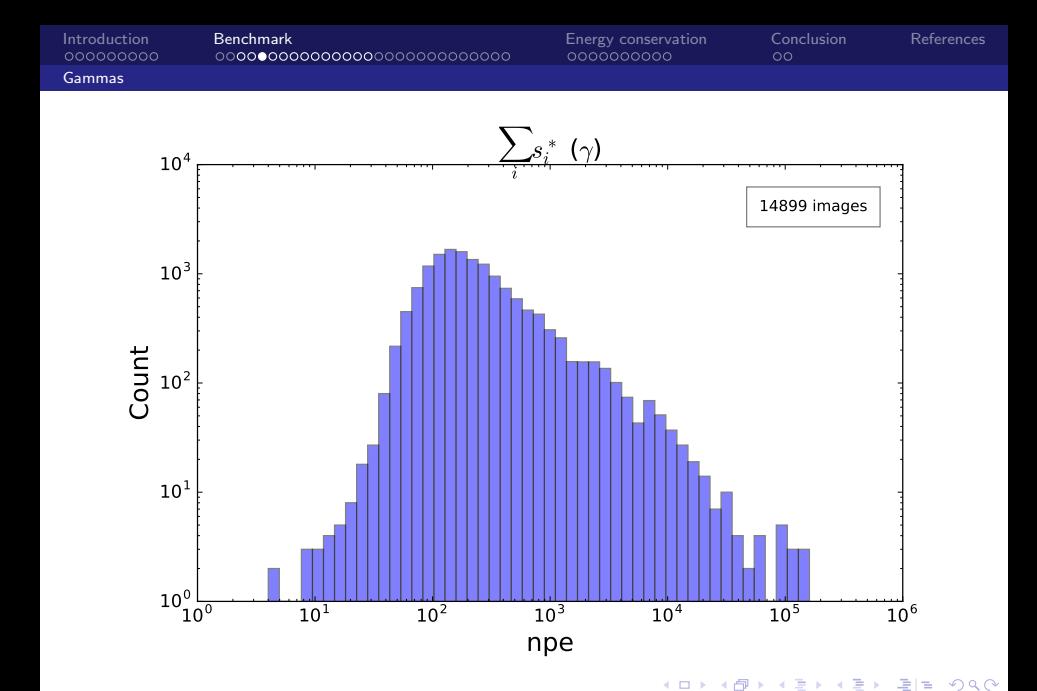

Decock CEA Saclay - Irfu/SAp

<span id="page-17-0"></span>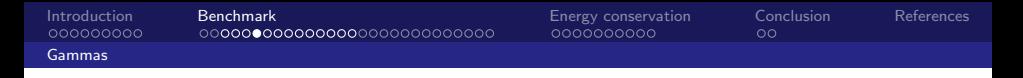

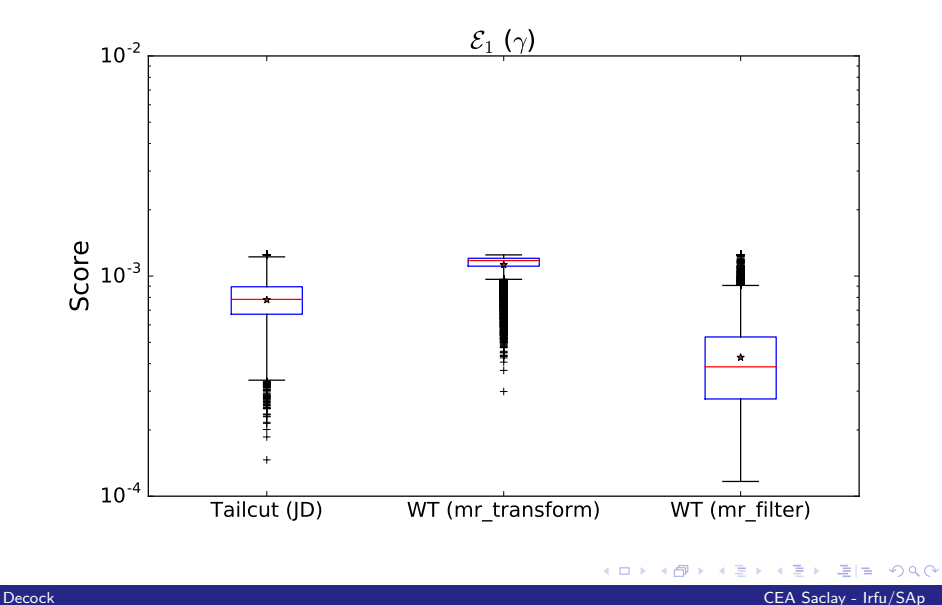

<span id="page-18-0"></span>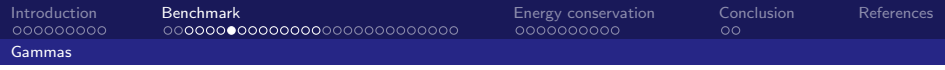

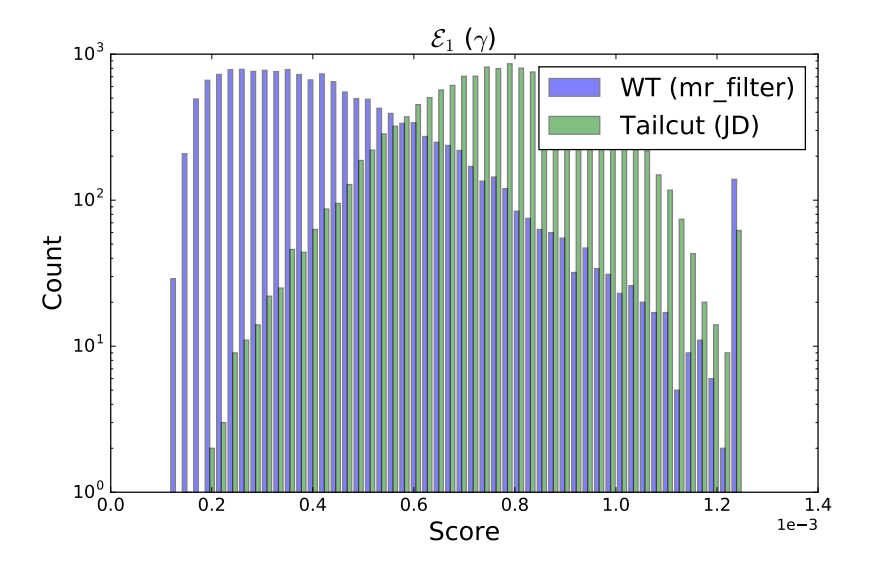

 $\leftarrow$   $\Box$   $\rightarrow$ 

币

Decock CEA Saclay - Irfu/SAp

 $Q$ 

<span id="page-19-0"></span>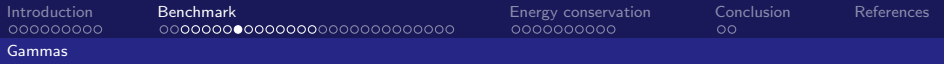

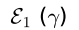

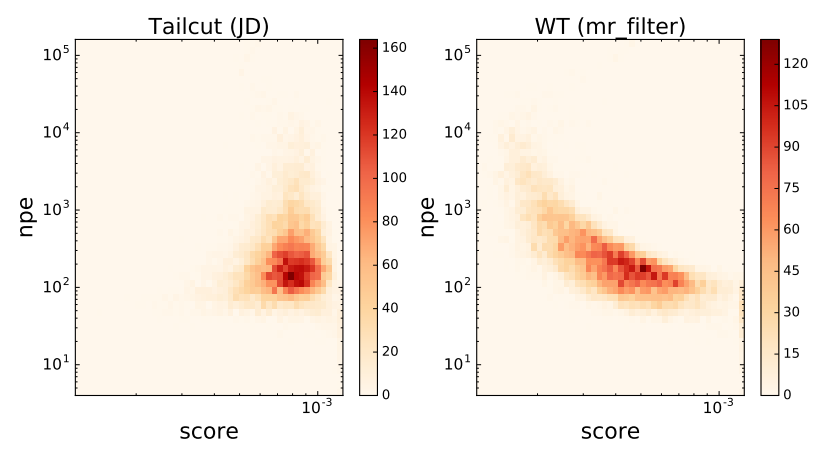

唾 Decock CEA Saclay - Irfu/SAp

 $\equiv$ 

₿

(ロ) ( d )

メ 差つ

<span id="page-20-0"></span>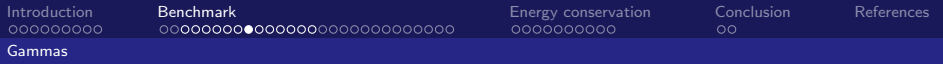

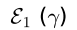

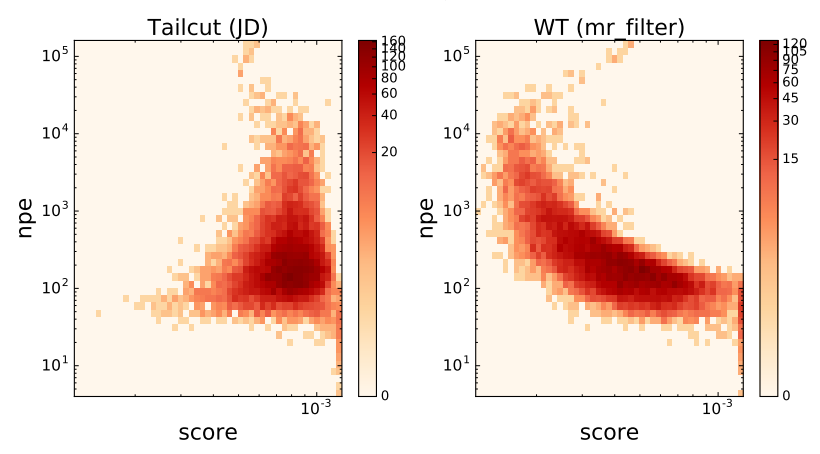

 $\leftarrow$   $\Box$ 

∢ ♪ þ.

亳 Decock CEA Saclay - Irfu/SAp

 $\equiv$ 

 $299$ 

<span id="page-21-0"></span>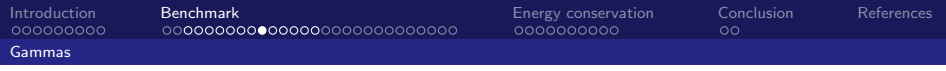

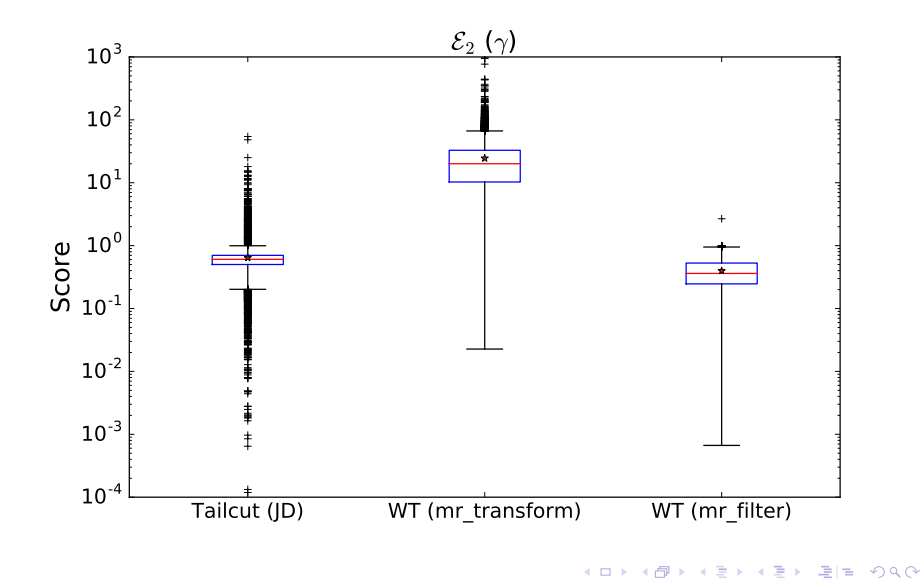

Decock CEA Saclay - Irfu/SAp

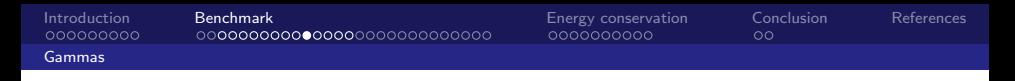

<span id="page-22-0"></span>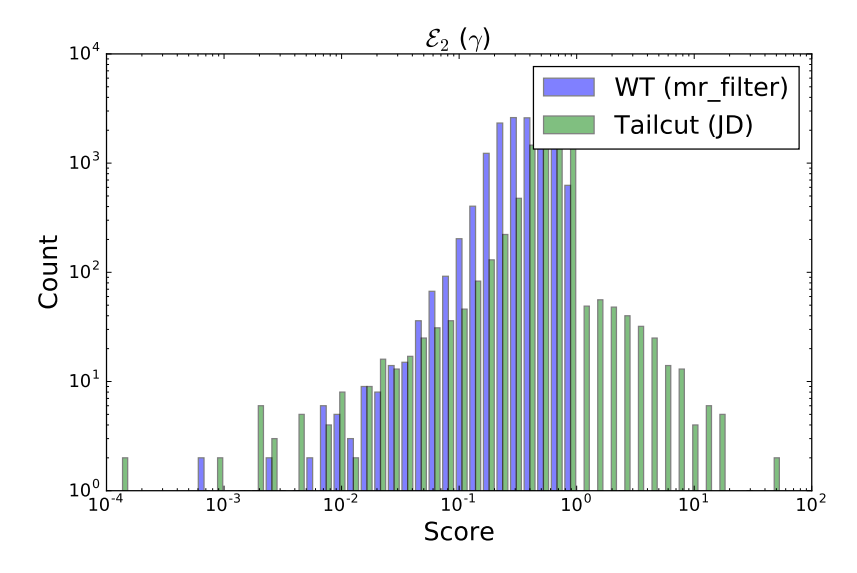

 $299$  $\leftarrow$   $\Box$ ∢ ♪ þ. ∍ ÷,

Decock CEA Saclay - Irfu/SAp

<span id="page-23-0"></span>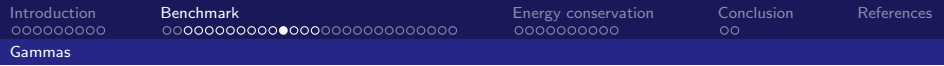

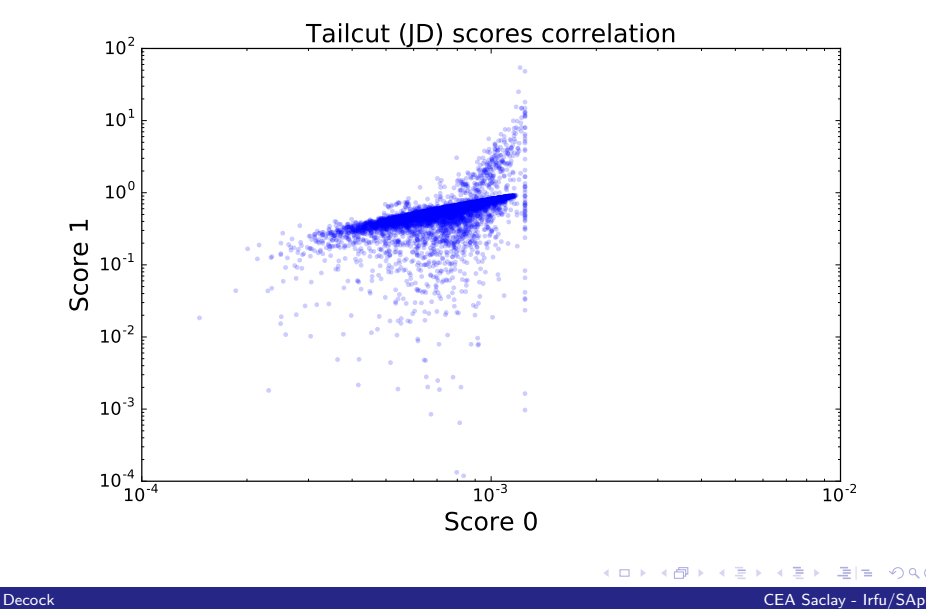

 $299$ 

<span id="page-24-0"></span>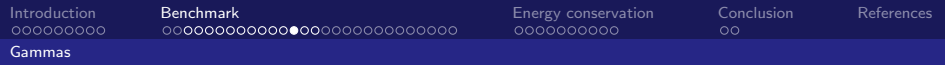

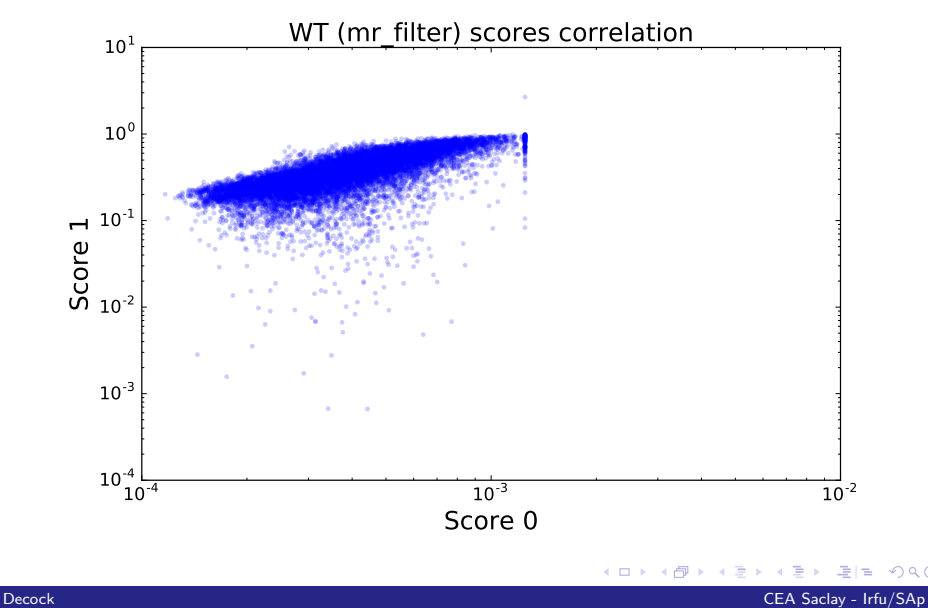

 $299$ 

<span id="page-25-0"></span>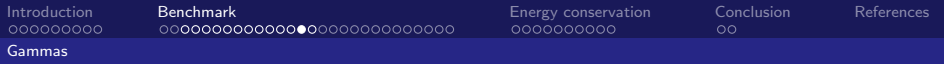

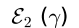

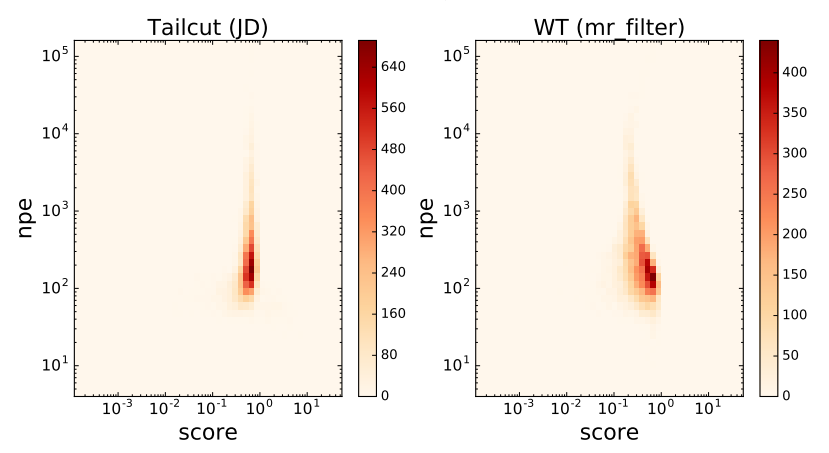

경(부) Decock CEA Saclay - Irfu/SAp

É

Þ

メロメ メタメ メミメス

<span id="page-26-0"></span>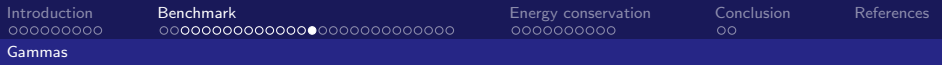

 $\mathcal{E}_2$  ( $\gamma$ )

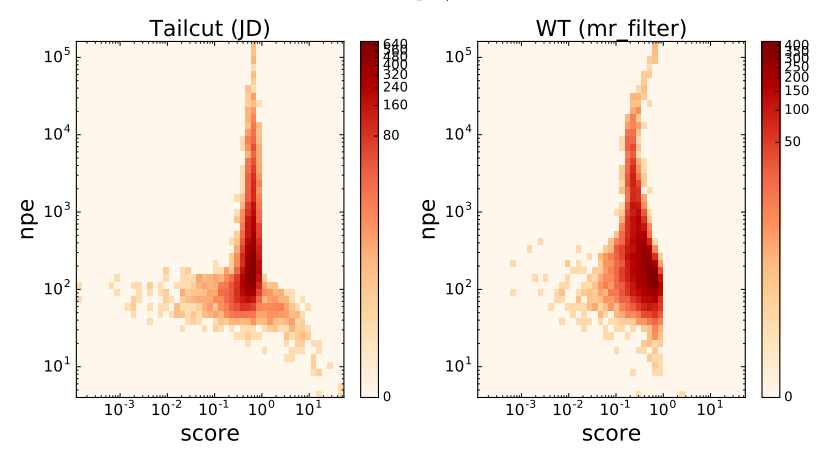

국(국) Decock CEA Saclay - Irfu/SAp

∍ Þ

 $299$ 

(ロ) ( d )

∢ 重

<span id="page-27-0"></span>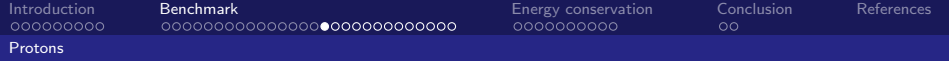

# [Protons](#page-27-0)

[Weekly meeting](#page-0-0)

Decock CEA Saclay - Irfu/SAp

重目 のへぐ

メロメ メタメ メモメ メモメ

<span id="page-28-0"></span>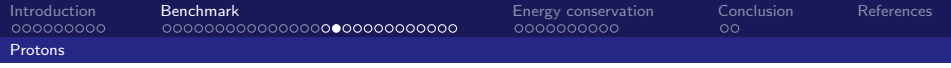

- $\triangleright$  ASTRI mini-array (calibrated data)
- $\blacktriangleright$  Telescopes 1 to 33 only (ASTRI)
- $\blacktriangleright$  Polychromatic event set
- Input files: sapcta:/dsm/manip/cta/DATA/astri\_mini\_array/fits/proton/
- $\blacktriangleright$  Source file: sapcta:/dsm/manip/cta/DATA/astri\_mini\_array/proton/run10001.simtel.gz
- $\blacktriangleright$  Num samples: 2203 images

Cleaning algorithms:

- $\blacktriangleright$  Tailcut: JD's implementation
- $\blacktriangleright$  FFT: Numpy implementation
- ▶ Wavelets: Cosmostat Sparce2D (mr\_transform) b-Spline wavelet transform

 $A \Box B$   $A \Box B$   $A \Box B$ 

 $= \Omega Q$ 

<span id="page-29-0"></span>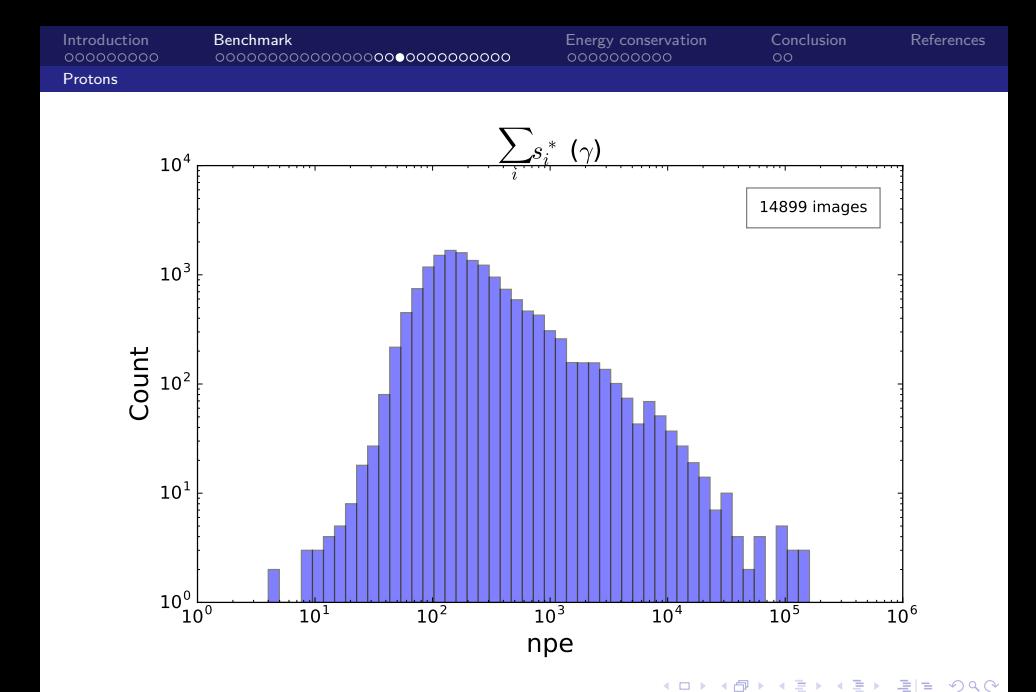

Decock CEA Saclay - Irfu/SAp

<span id="page-30-0"></span>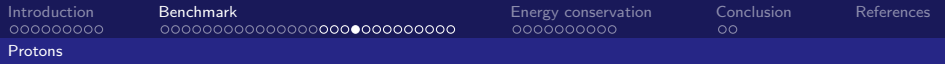

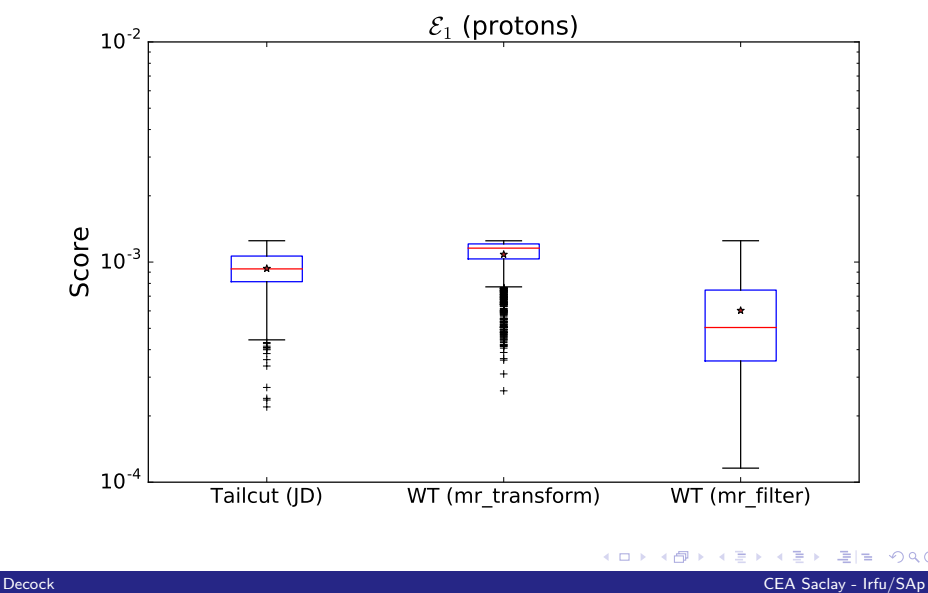

 $299$ 

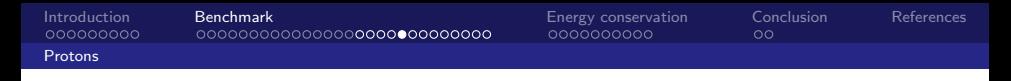

<span id="page-31-0"></span>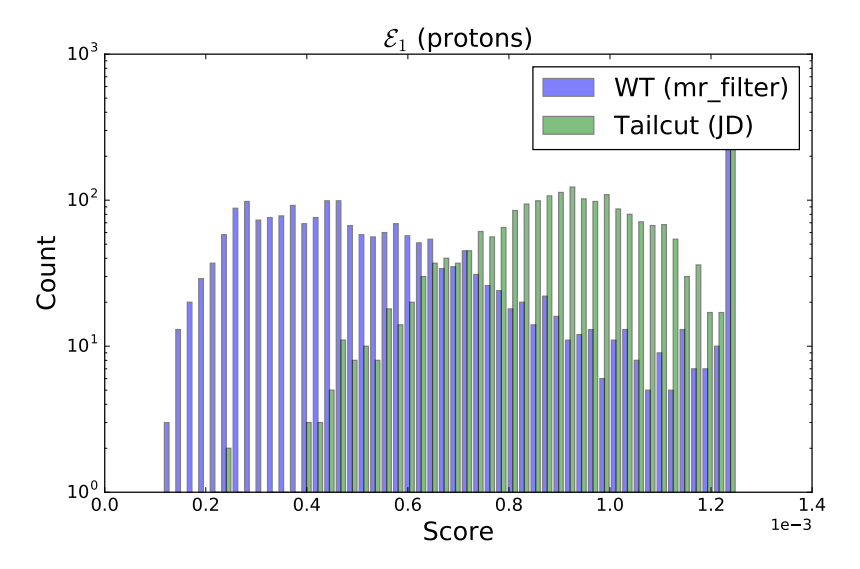

 $290$  $\leftarrow$   $\Box$ k, 同

Decock CEA Saclay - Irfu/SAp

<span id="page-32-0"></span>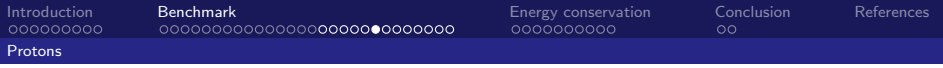

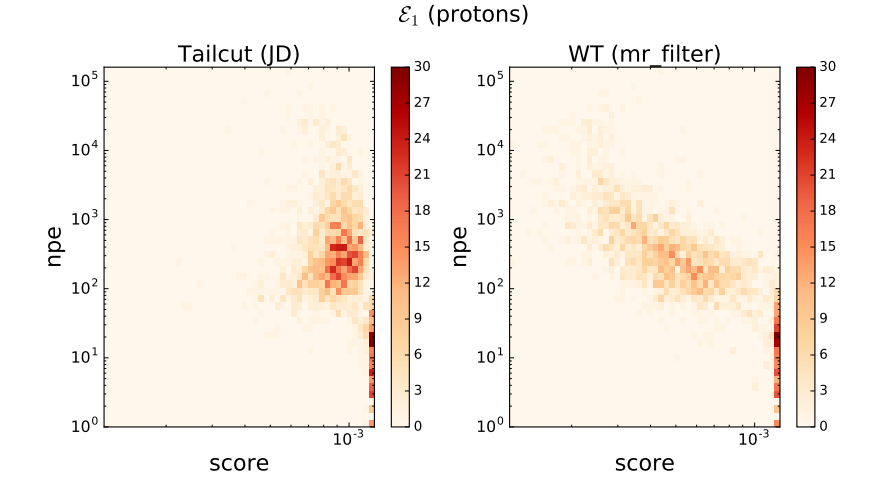

 $\leftarrow$   $\Box$ × 同

亳 Decock CEA Saclay - Irfu/SAp

 $\equiv$ 

<span id="page-33-0"></span>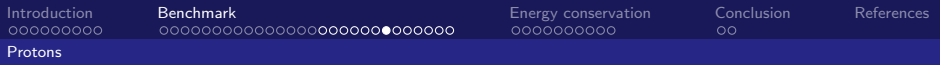

 $\mathcal{E}_1$  (protons)

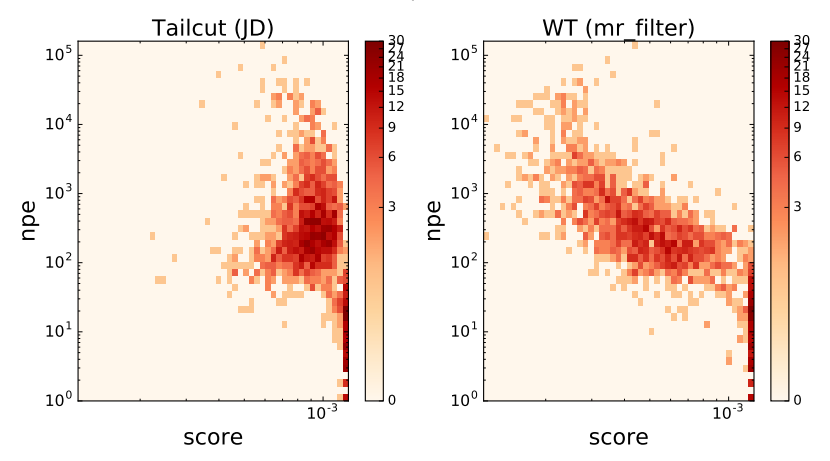

 $\leftarrow$   $\Box$ k, 同

哇 Decock CEA Saclay - Irfu/SAp

 $\equiv$ 

 $299$ 

<span id="page-34-0"></span>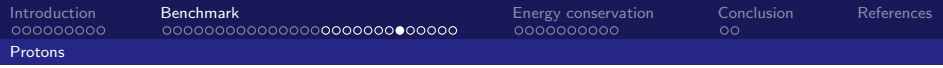

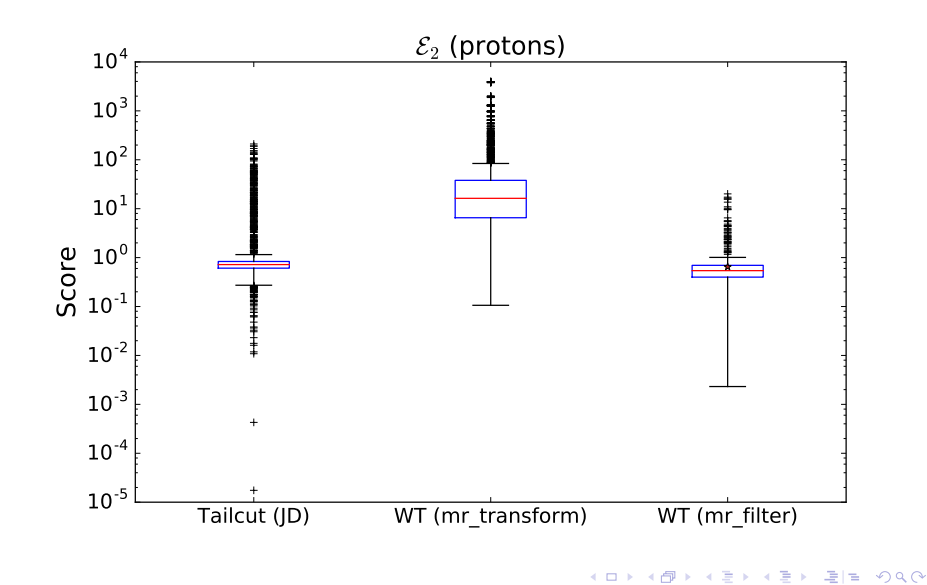

Decock CEA Saclay - Irfu/SAp

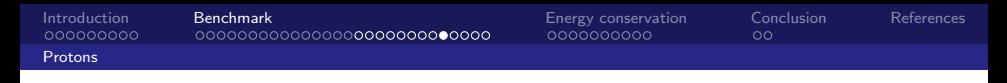

<span id="page-35-0"></span>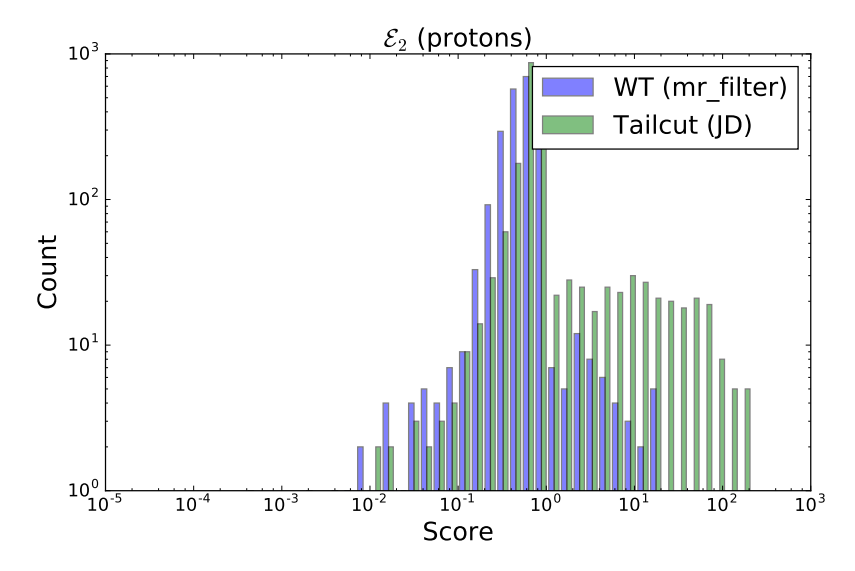

 $\triangleleft$   $\oplus$  $299$  $\leftarrow$   $\Box$ J. Þ 哇  $\equiv$ 

Decock CEA Saclay - Irfu/SAp
<span id="page-36-0"></span>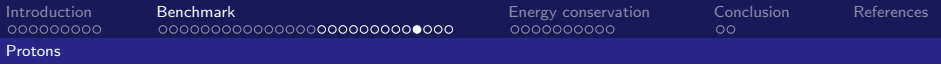

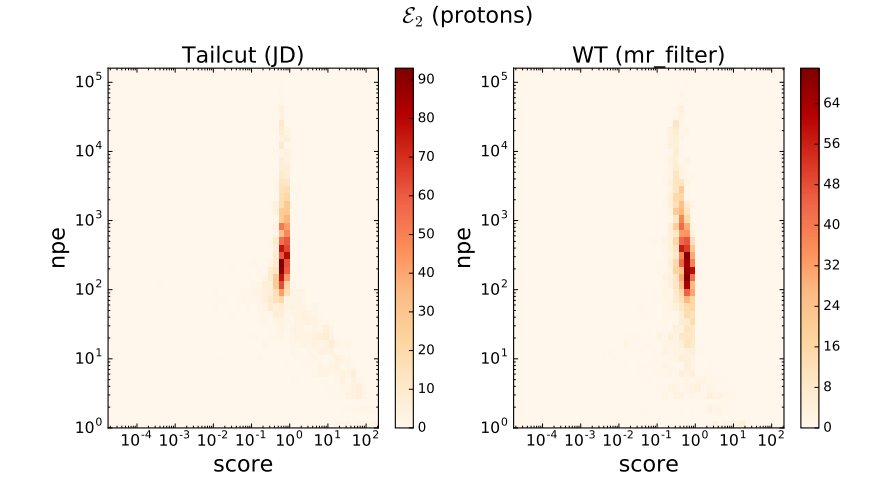

 $\leftarrow$   $\Box$ 

 $\rightarrow$   $\oplus$   $\rightarrow$ 

メモト

국(국) Decock CEA Saclay - Irfu/SAp

∍ þ <span id="page-37-0"></span>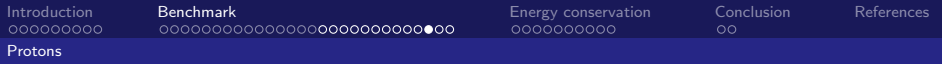

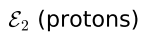

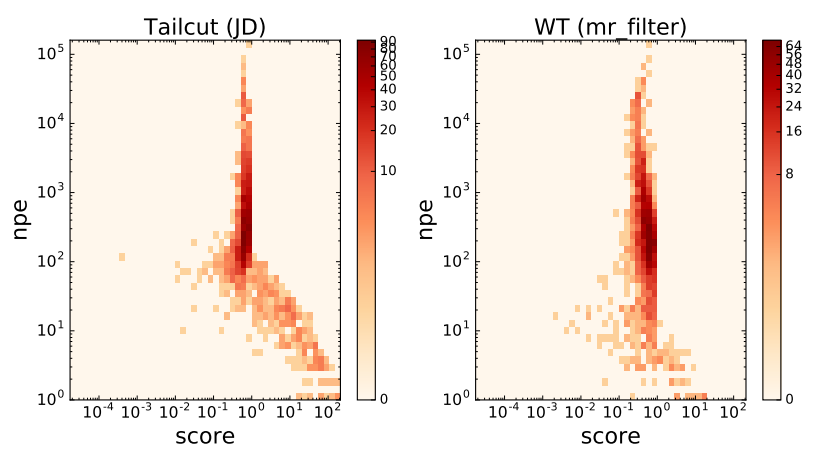

∢ ♪ 唐 唾  $\equiv$  $299$ Decock CEA Saclay - Irfu/SAp

 $\leftarrow$   $\Box$ .

J.

<span id="page-38-0"></span>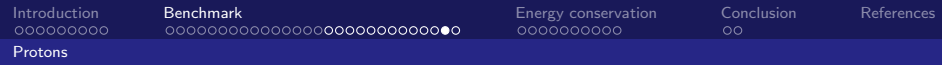

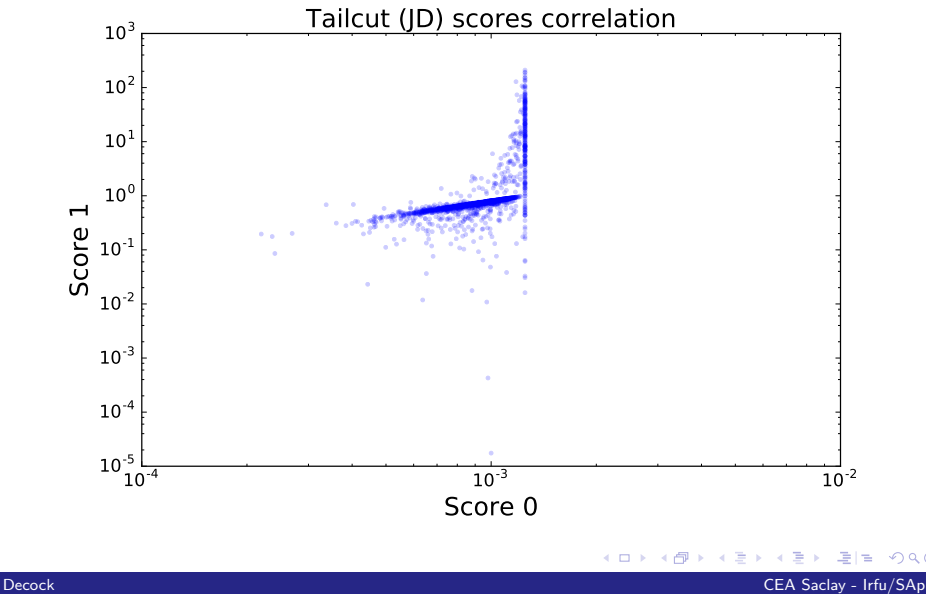

 $299$ 

<span id="page-39-0"></span>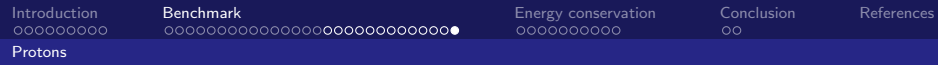

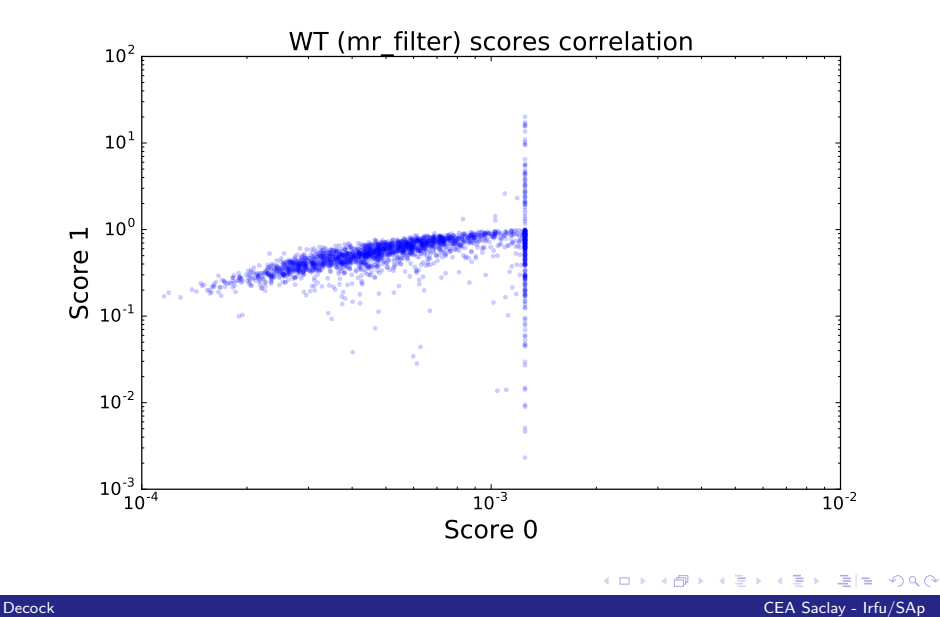

<span id="page-40-0"></span>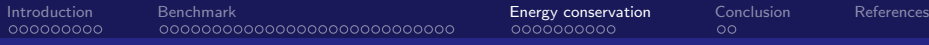

# Energy conservation

[Weekly meeting](#page-0-0)

₿ Decock CEA Saclay - Irfu/SAp

Þ

 $= \Omega Q$ 

**K ロ ト K 御 ト K 差 ト K** 

<span id="page-41-0"></span>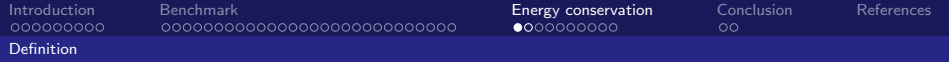

#### [Definition](#page-41-0)

[Weekly meeting](#page-0-0)

Decock CEA Saclay - Irfu/SAp

重  $\,$ 

メロメ メタメ メミメ メ

重目 のへぐ

<span id="page-42-0"></span>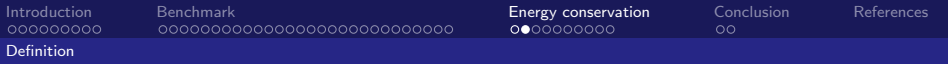

#### Definition

The error on energy is given by:

$$
\frac{\sum_{i} \hat{\mathbf{s}}_{i} - \sum_{i} \mathbf{s}^{*}_{i}}{\sum_{i} \mathbf{s}^{*}_{i}}
$$

Where:

- ►  $\hat{\mathbf{s}}$  is the output image (the "cleaned" image)  $\in \mathbb{R}^d$
- ►  $\mathbf{s}^*$  is the reference image (the "clean" image)  $\in \mathbb{R}^d$
- $\triangleright$  *i* is the index of a PMT (i.e. of a pixel) within an image

 $\leftarrow$   $\Box$   $\rightarrow$   $\rightarrow$   $\leftarrow$   $\Box$   $\rightarrow$   $\rightarrow$   $\rightarrow$ 

<span id="page-43-0"></span>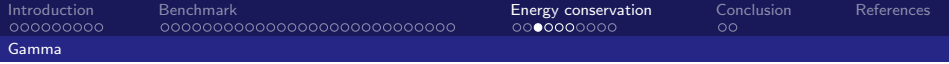

#### [Gamma](#page-43-0)

[Weekly meeting](#page-0-0)

Decock CEA Saclay - Irfu/SAp

K ロ > K 御 > K 君 > K 君 > 【君 # 19 9 Q Q

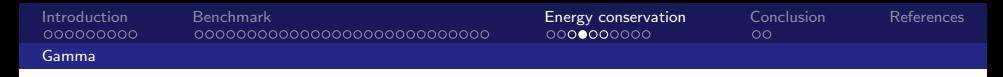

<span id="page-44-0"></span>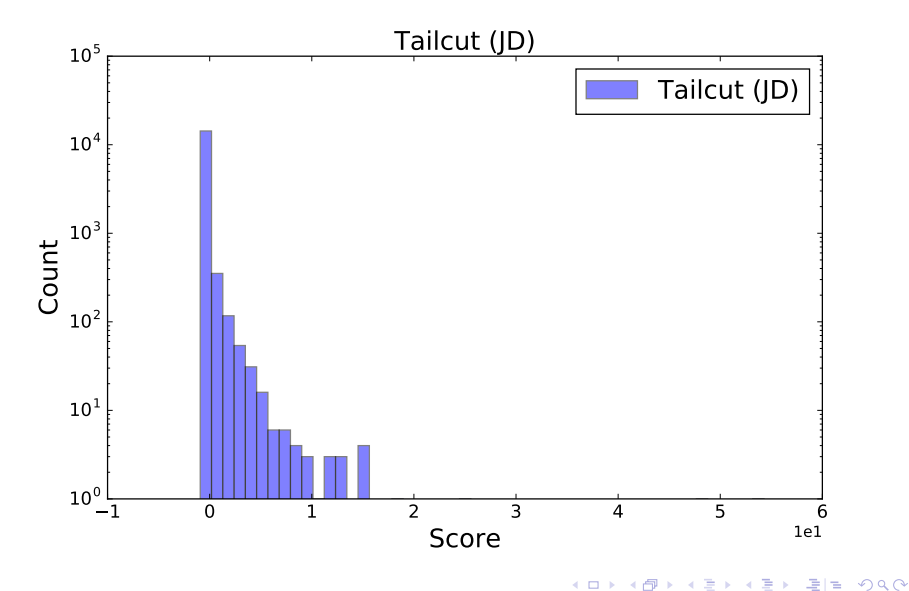

Decock CEA Saclay - Irfu/SAp

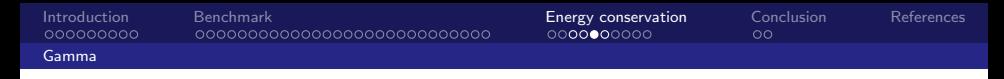

<span id="page-45-0"></span>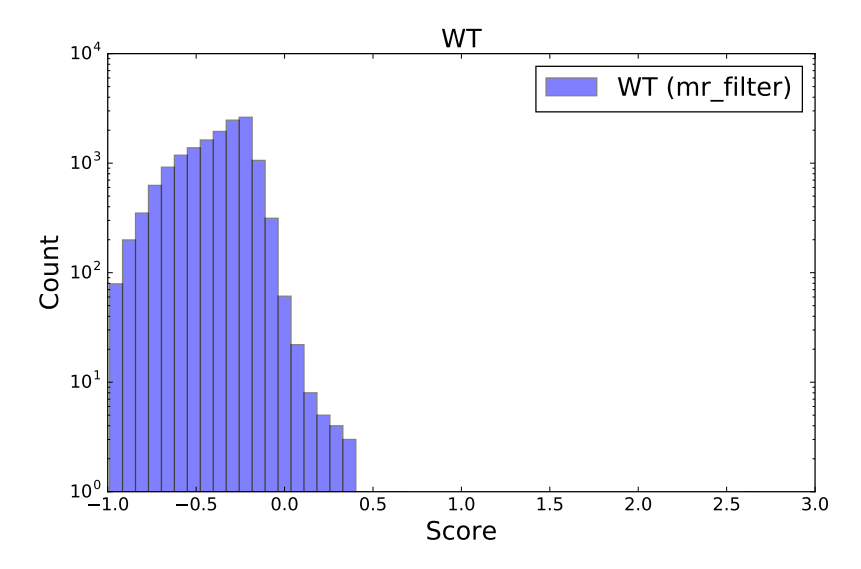

(ロ) ( d )

 $\bar{q}$ Ε þ. 국(국)  $2990$ 

Decock CEA Saclay - Irfu/SAp

<span id="page-46-0"></span>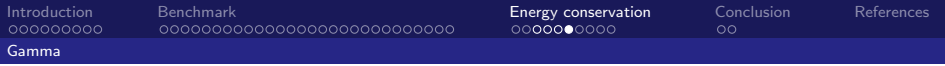

#### Energy conservation  $(\gamma)$

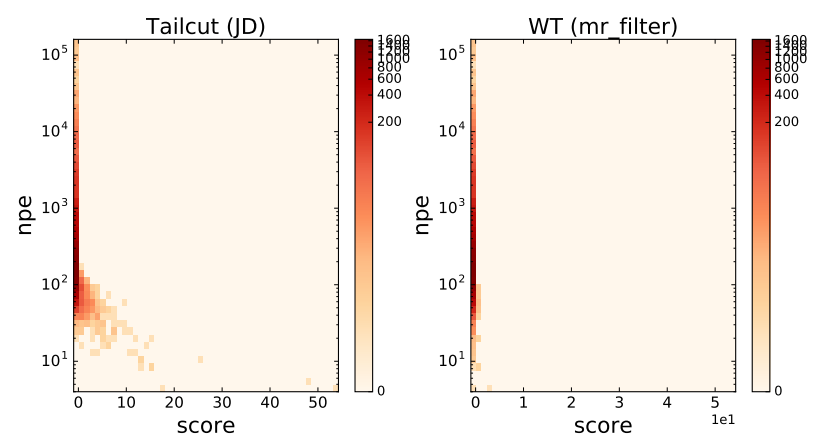

 $\leftarrow$   $\Box$ 

( 伊 )  $\mathbf{q}$ ぼ♪ ∍

哇 Decock CEA Saclay - Irfu/SAp

 $\equiv$  $299$ 

<span id="page-47-0"></span>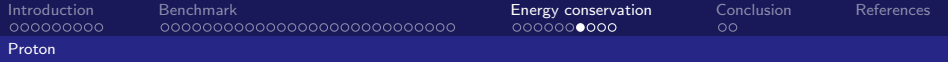

#### [Proton](#page-47-0)

[Weekly meeting](#page-0-0)

Decock CEA Saclay - Irfu/SAp

 $E=E$  990

メロメ メタメ メモメ メモメ

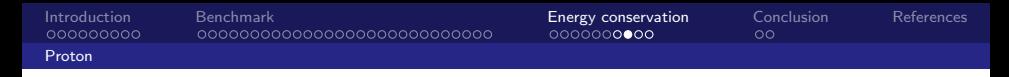

<span id="page-48-0"></span>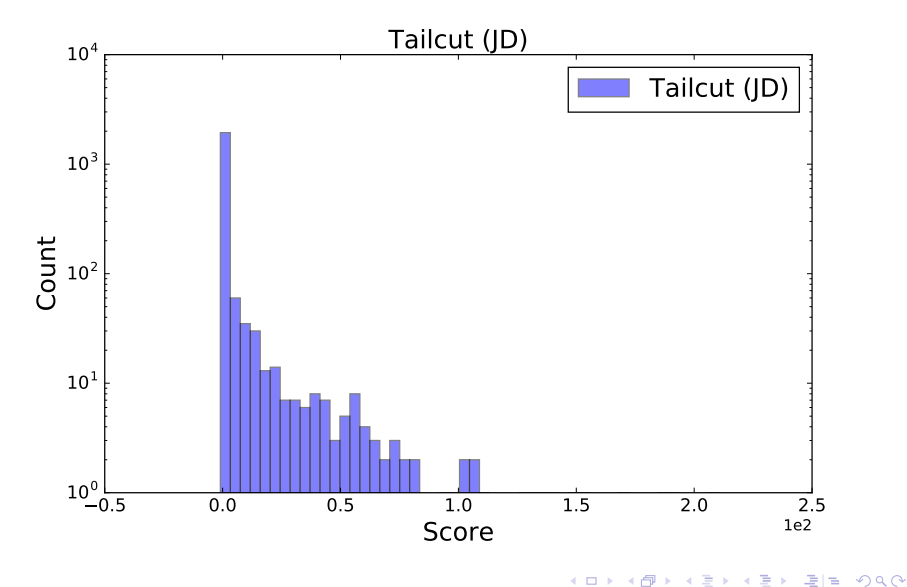

Decock CEA Saclay - Irfu/SAp

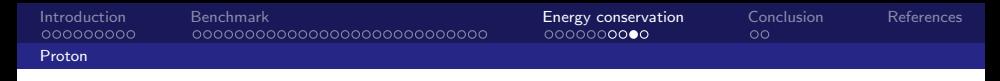

<span id="page-49-0"></span>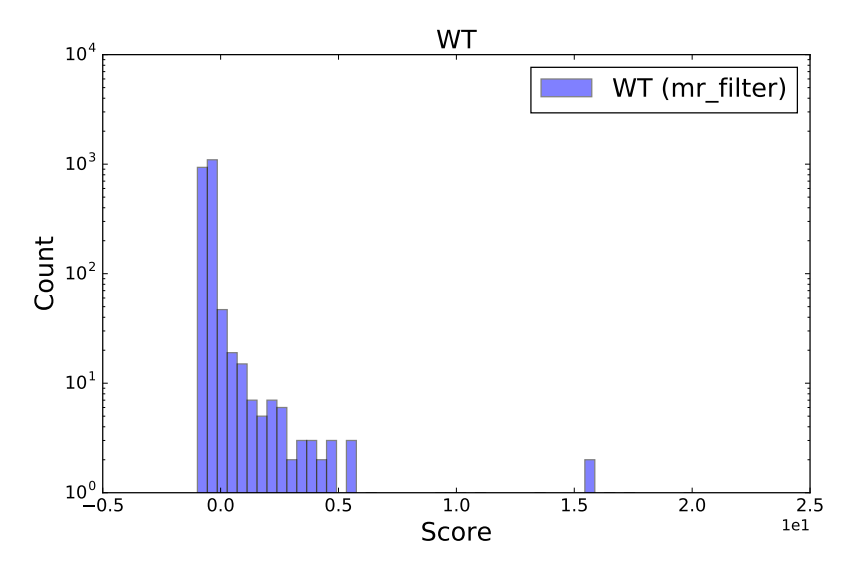

Decock CEA Saclay - Irfu/SAp

Þ

亳

 $\equiv$ 

 $299$ 

(ロ) ( d )

<span id="page-50-0"></span>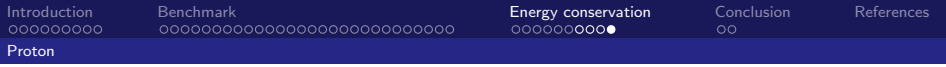

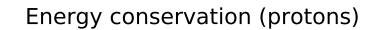

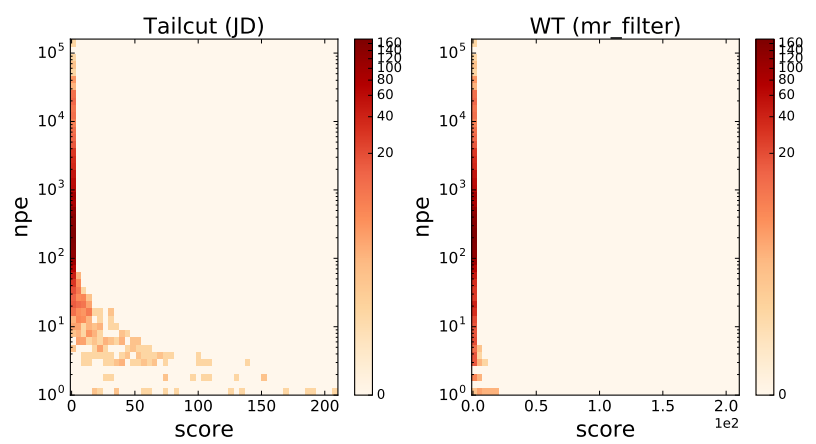

 $\leftarrow$   $\Box$ ∢ ♪ J. 唐

哇 Decock CEA Saclay - Irfu/SAp

 $\equiv$ 

 $299$ 

<span id="page-51-0"></span>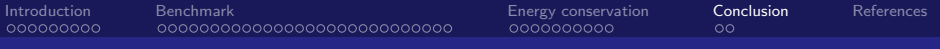

# Conclusion

[Weekly meeting](#page-0-0)

Decock CEA Saclay - Irfu/SAp

þ

メロメ メ御き メミメ メミ

重目 のへぐ

<span id="page-52-0"></span>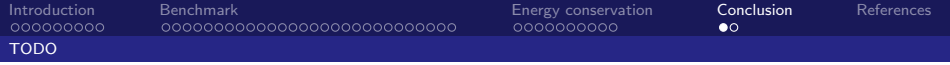

# [TODO](#page-52-0)

[Weekly meeting](#page-0-0)

Decock CEA Saclay - Irfu/SAp

K ロ X (個) X (目) X 目) (目目) のQ (V)

<span id="page-53-0"></span>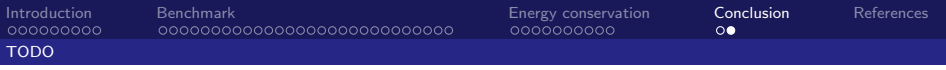

# TODO

- $\triangleright$  use the ctapipe implementation for Tailcut (work in progress)
- add metadata into input FITS files  $(E_{MC}, ...)$  (work in progress)
- ightharpoonup use these metadata to plot  $log(E_{MC})$  vs  $N_{pe}$ , score vs  $log(E_{MC})$ , ... (almost done)
- $\triangleright$  plot the Chi<sup>2</sup>
- $\triangleright$  tag images where the signal is on the border
- $\triangleright$  optimize meta parameters (multicriteria optimization) (work in progress)

メロメ メ御メ メミメ メミメ

<span id="page-54-0"></span>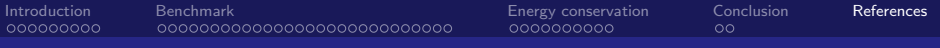

#### References I

K ロ > K 御 > K 君 > K 君 > 【君 # 19 9 Q Q

Decock CEA Saclay - Irfu/SAp

# <span id="page-55-0"></span>Appendix

[Weekly meeting](#page-0-0)

Decock CEA Saclay - Irfu/SAp

 $E|E| \leq 0.98$ 

メロメ メタメ メモメ メモメ

## <span id="page-56-0"></span>Examples:  $\mathcal{E}_1$  [with gamma photons](#page-56-0)

[Weekly meeting](#page-0-0)

遥 Decock CEA Saclay - Irfu/SAp

 $=$  299

メロト メ団ト メミトメ

<span id="page-57-0"></span>[Appendix](#page-55-0)<br>0000000000000000000000000000 Examples:  $\mathcal{E}_1$  [with gamma photons](#page-57-0)

#### Bad FFT example

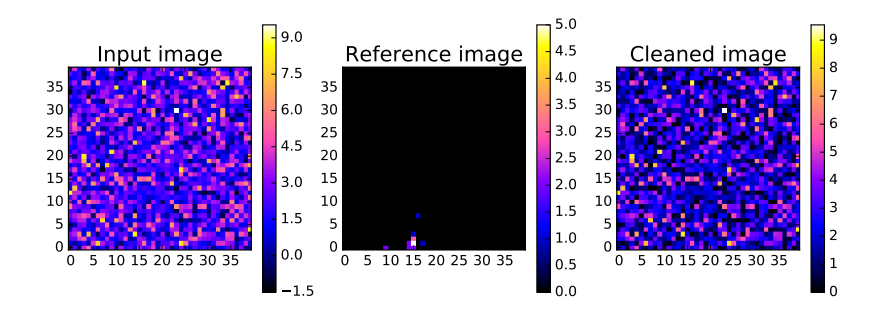

4.0.3 k, 币

Decock CEA Saclay - Irfu/SAp

 $Q \cap$ 

#### <span id="page-58-0"></span>Good FFT example

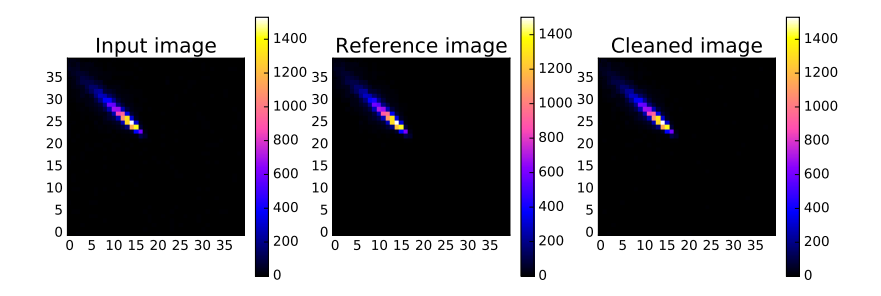

4.0.3

Decock CEA Saclay - Irfu/SAp

 $Q \cap$ 

### <span id="page-59-0"></span>Bad Tailcut example

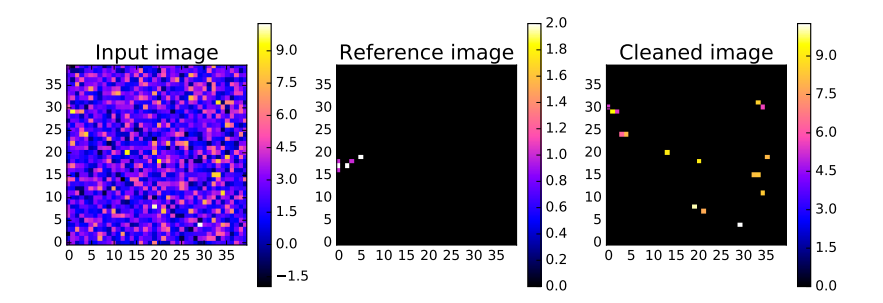

4 D F

Decock CEA Saclay - Irfu/SAp

 $Q \cap$ 

#### <span id="page-60-0"></span>Good Tailcut example

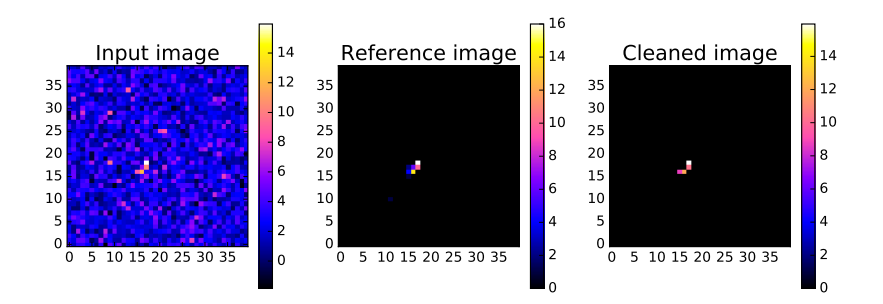

4 D F

Decock CEA Saclay - Irfu/SAp

 $Q \cap$ 

### <span id="page-61-0"></span>Bad WT example

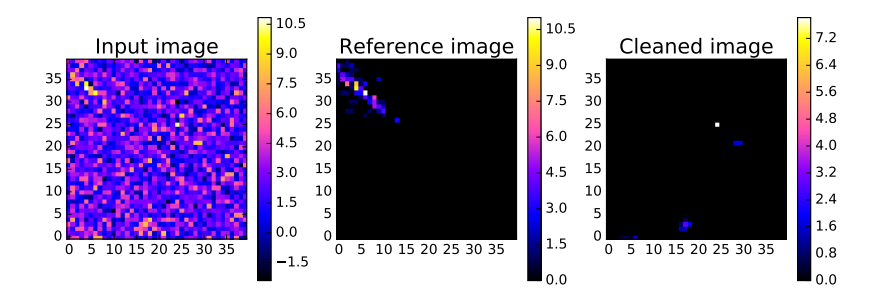

4.0.3 k,

Decock CEA Saclay - Irfu/SAp

 $Q \cap$ 

### <span id="page-62-0"></span>Good WT example

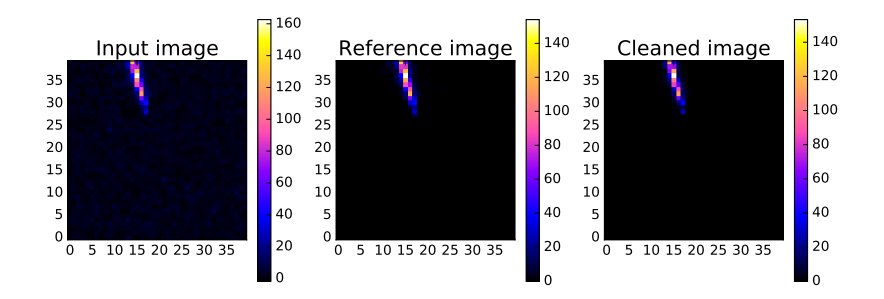

4.0.3 k, 币

Decock CEA Saclay - Irfu/SAp

 $Q \cap$ 

## <span id="page-63-0"></span>Examples:  $\mathcal{E}_2$  [with gamma photons](#page-63-0)

[Weekly meeting](#page-0-0)

遥 Decock CEA Saclay - Irfu/SAp

 $=$  299

Þ

メロト メ団ト メミトメ

#### <span id="page-64-0"></span>Bad FFT example

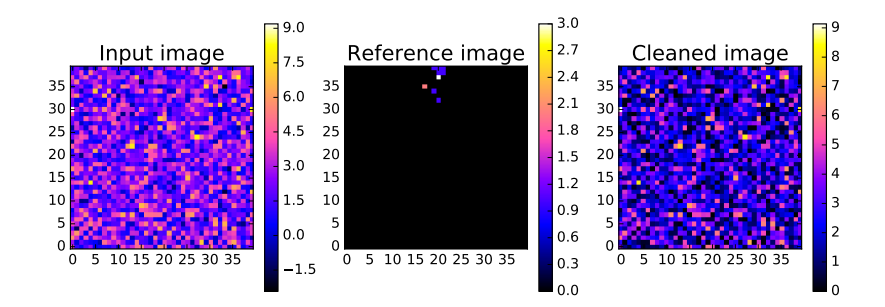

4.0.3 ä

Decock CEA Saclay - Irfu/SAp

 $Q \cap$ 

### <span id="page-65-0"></span>Good FFT example

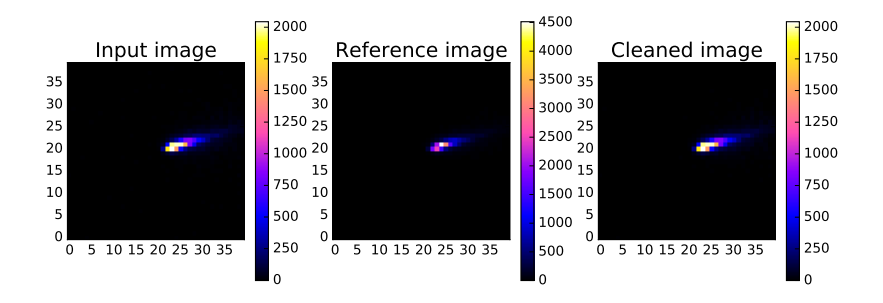

4.0.3 ∢ 何

Decock CEA Saclay - Irfu/SAp

 $Q \cap$ 

#### <span id="page-66-0"></span>Bad Tailcut example

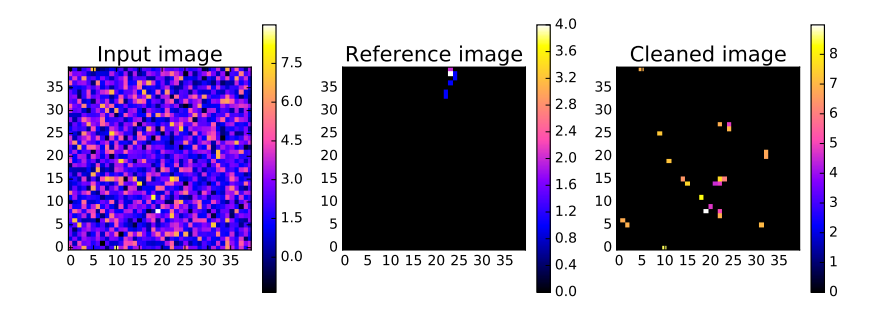

4 D F

Decock CEA Saclay - Irfu/SAp

 $\alpha \curvearrowright$ 

#### <span id="page-67-0"></span>Good Tailcut example

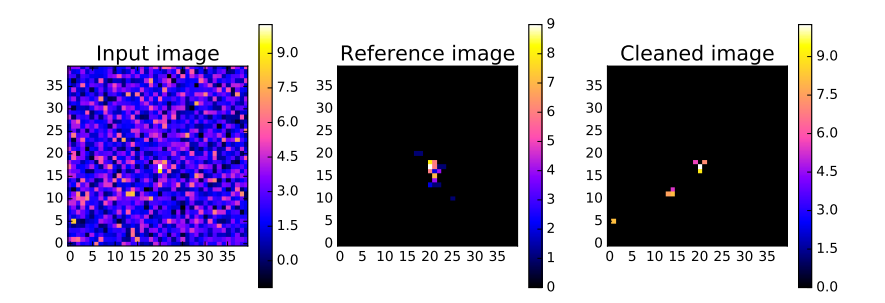

4.0.3

Decock CEA Saclay - Irfu/SAp

 $Q \cap$ 

<span id="page-68-0"></span>[Appendix](#page-55-0) Examples:  $\mathcal{E}_2$  [with gamma photons](#page-68-0)

#### Bad WT example

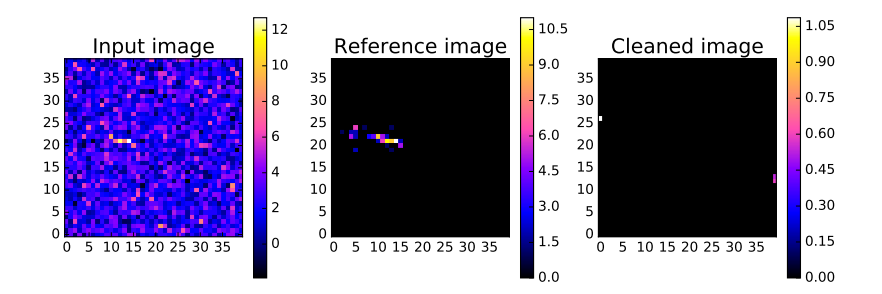

4.0.3 ä

Decock CEA Saclay - Irfu/SAp

 $Q \cap$ 

#### <span id="page-69-0"></span>Good WT example

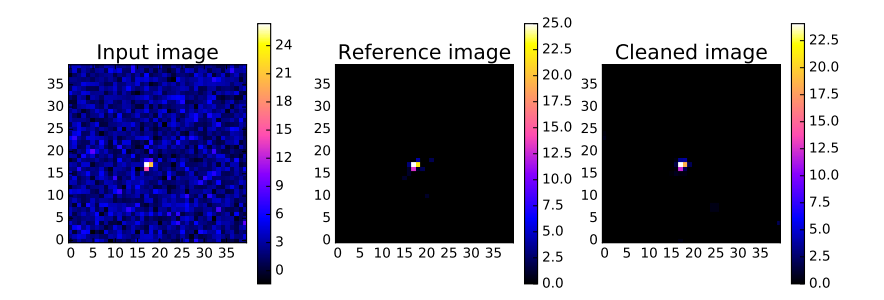

4 D F

Decock CEA Saclay - Irfu/SAp

 $Q$ 

## <span id="page-70-0"></span>Examples:  $\mathcal{E}_1$  [with protons](#page-70-0)

**K ロ ト K 御 ト K 差 ト K** 

 $= \Omega Q$ 

Þ 画

Decock CEA Saclay - Irfu/SAp

#### <span id="page-71-0"></span>Bad FFT example

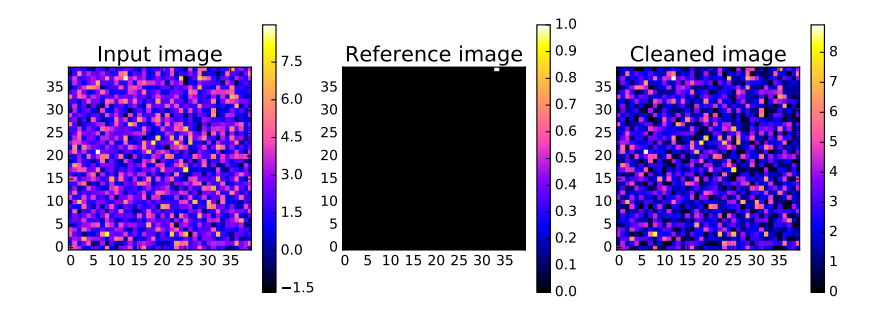

4.0.3 ä

Decock CEA Saclay - Irfu/SAp

 $Q$
## <span id="page-72-0"></span>Good FFT example

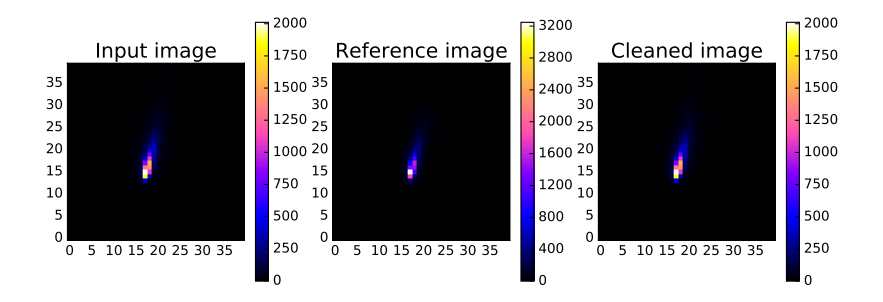

4.0.3  $\mathcal{A}$ 同

Decock CEA Saclay - Irfu/SAp

#### <span id="page-73-0"></span>Bad Tailcut example

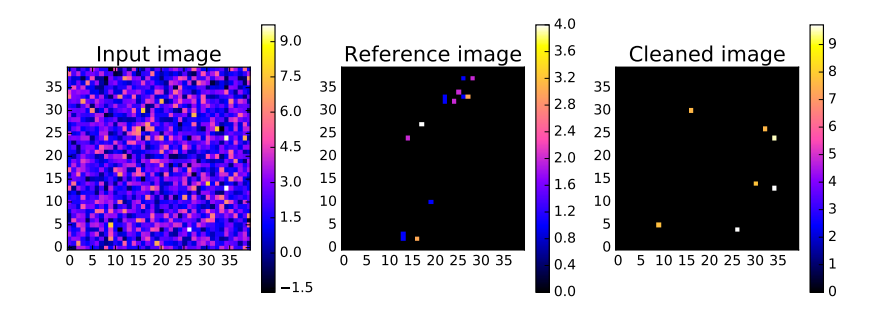

4 D F

Decock CEA Saclay - Irfu/SAp

 $Q \cap$ 

#### <span id="page-74-0"></span>Good Tailcut example

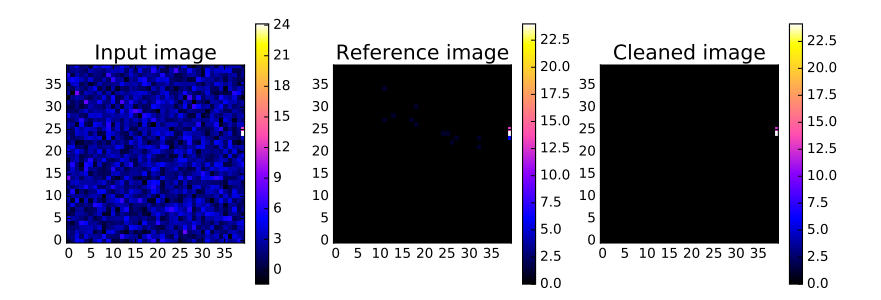

4 D F

Decock CEA Saclay - Irfu/SAp

 $Q \cap$ 

### <span id="page-75-0"></span>Bad WT example

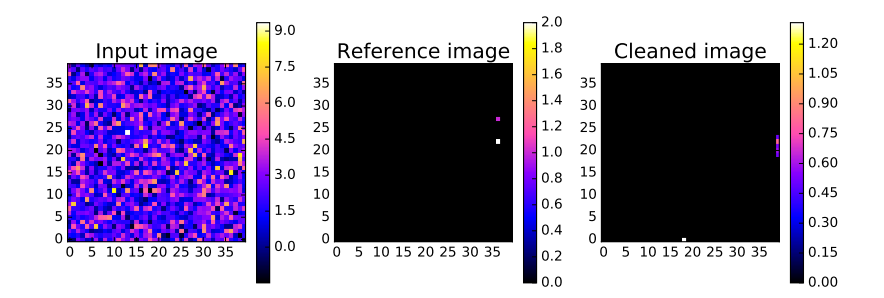

4 D F

Decock CEA Saclay - Irfu/SAp

 $Q \cap$ 

## <span id="page-76-0"></span>Good WT example

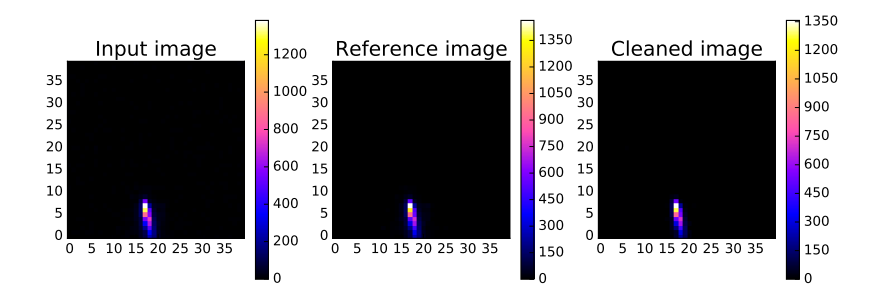

4.0.3 k, 币

Decock CEA Saclay - Irfu/SAp

 $Q \cap$ 

# <span id="page-77-0"></span>Examples:  $\mathcal{E}_2$  [with protons](#page-77-0)

[Weekly meeting](#page-0-0)

画 Decock CEA Saclay - Irfu/SAp

Þ

 $= \Omega Q$ 

**K ロ ト K 御 ト K 差 ト K** 

### <span id="page-78-0"></span>Bad FFT example

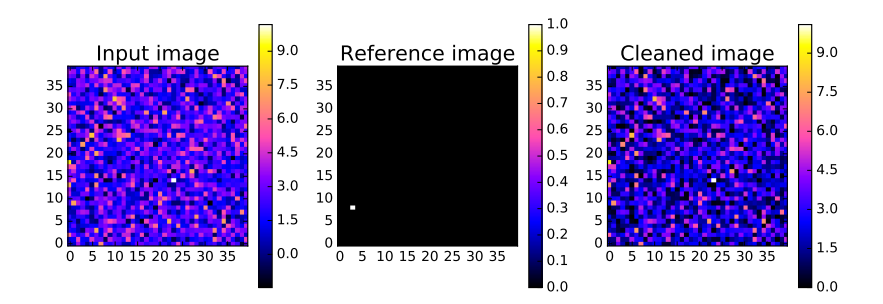

4.0.3 ä

Decock CEA Saclay - Irfu/SAp

 $Q \cap$ 

## <span id="page-79-0"></span>Good FFT example

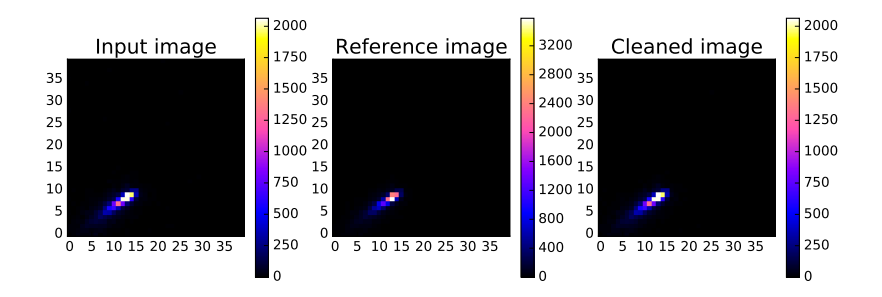

4.0.3 k, 币

Decock CEA Saclay - Irfu/SAp

 $Q$ 

### <span id="page-80-0"></span>Bad Tailcut example

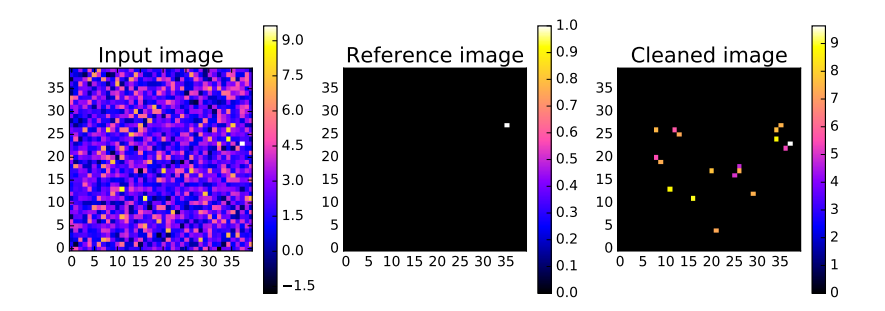

4 D F

 $Q \cap$ 

### <span id="page-81-0"></span>Good Tailcut example

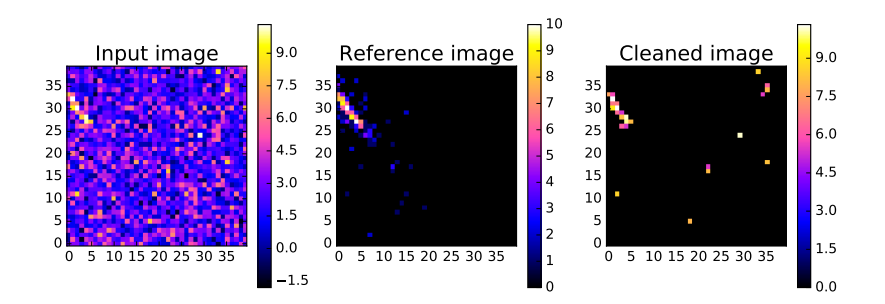

4 D F

 $Q \cap$ 

### <span id="page-82-0"></span>Bad WT example

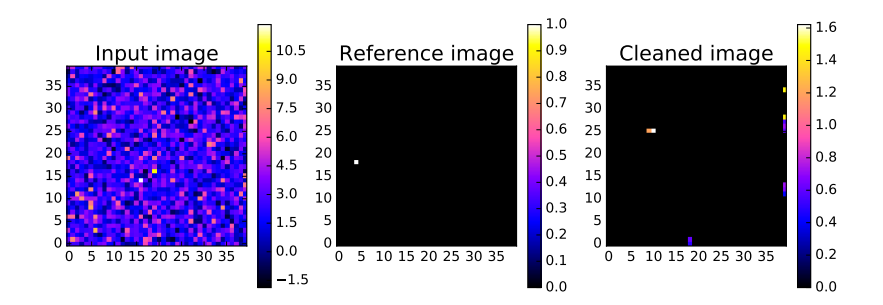

4 D F

Decock CEA Saclay - Irfu/SAp

 $Q \cap$ 

# <span id="page-83-0"></span>Good WT example

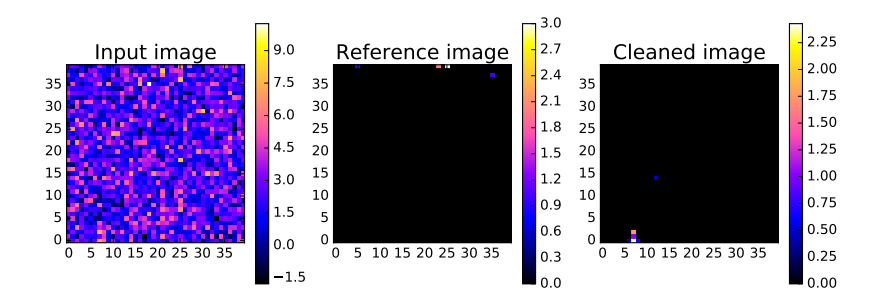

4 D F

Decock CEA Saclay - Irfu/SAp

 $Q$